# INTRODUCTION TO GEOLIME

**Simple GIS - Geographic Information System with Python**

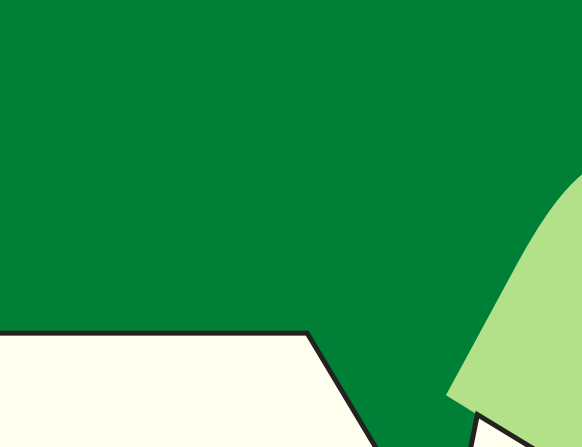

 $\overline{O}$ 

 $\overline{O}$ 

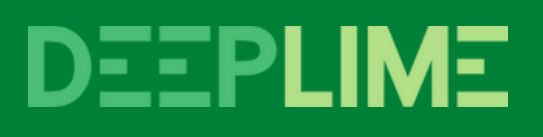

## $\bullet$   $\bullet$   $\bullet$

 $\mathcal{E}$ 

geol\_france = geo.create\_gis\_object\_from\_file(  $name = 'FranceGeol',$  $file$ \_path = 'geologie\_france.shp'  $\mathcal{E}$ 

geol\_france.plot( column="Lithologie",  $alpha=0.6$ , legend=True,

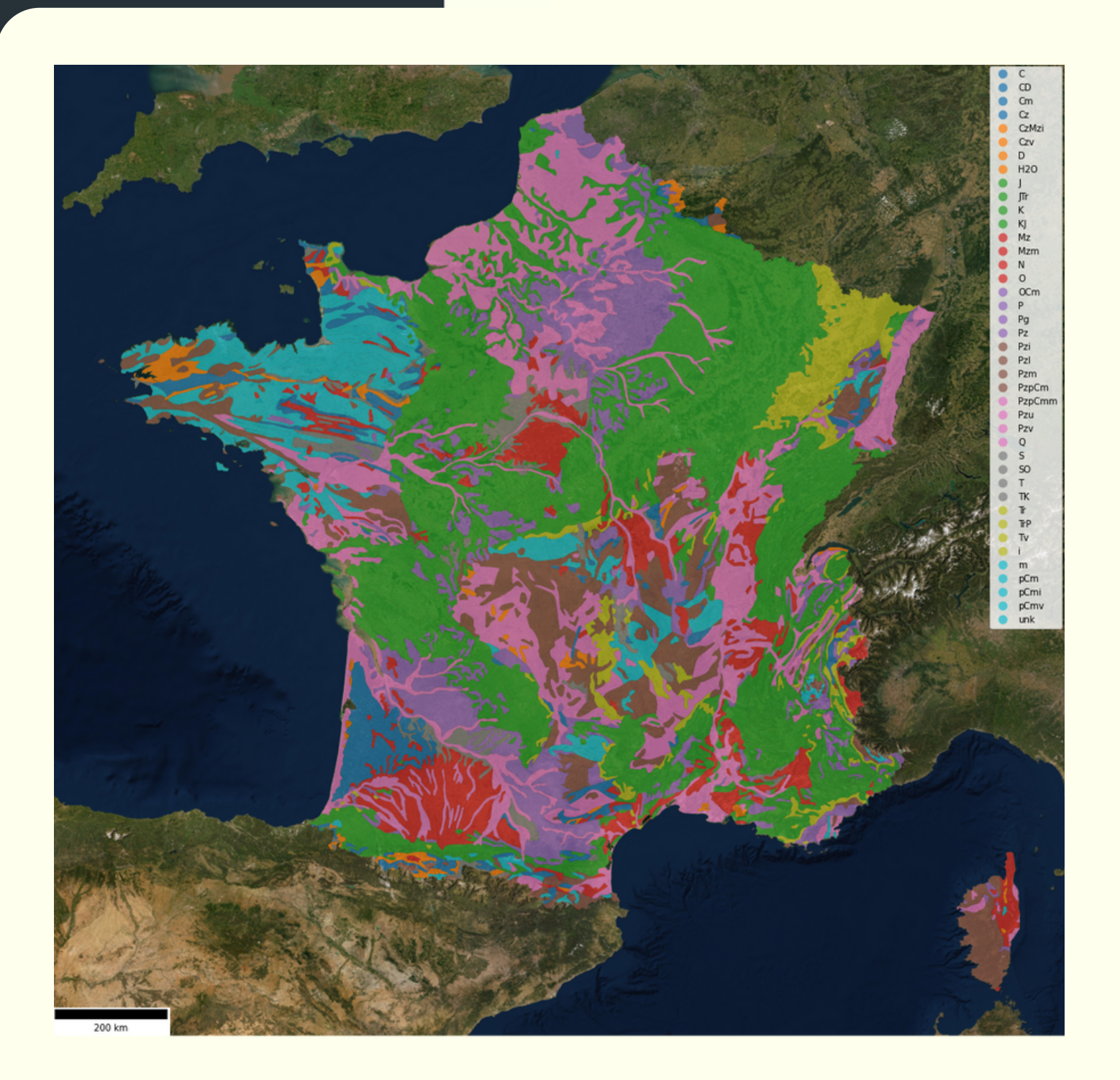

## $\bullet\bullet\bullet$

```
geol_wa = geo.create_gis_object_from_file(
  name = 'WesternAustraliaGeol',file_path = 'geology_wa.shp'
\mathcal{E}
```
#### geol\_wa.plot( column=["Lithology", "Faults"],  $alpha=0.6$ , legend=True,

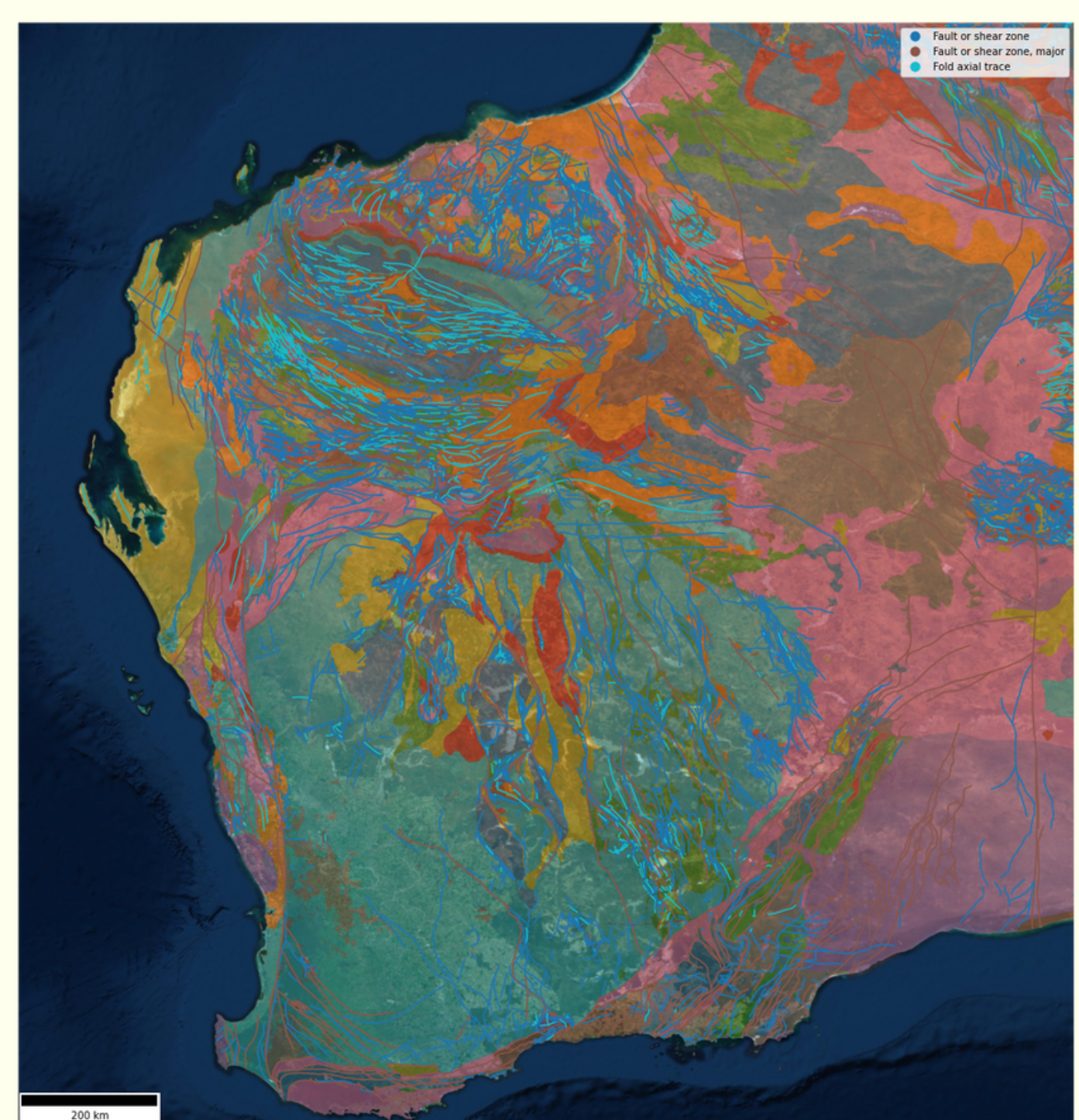

#### $\bullet$   $\bullet$   $\bullet$

 $\mathcal{E}$ 

```
geol_nc = geo.create_gis_object_from_file(
  name = 'NouvelleCaledonieGeol',
  file_path = 'geologie_nc.shp'
```
#### geol\_nc.plot( column="Lithologie",  $alpha=0.6$ , legend=True,

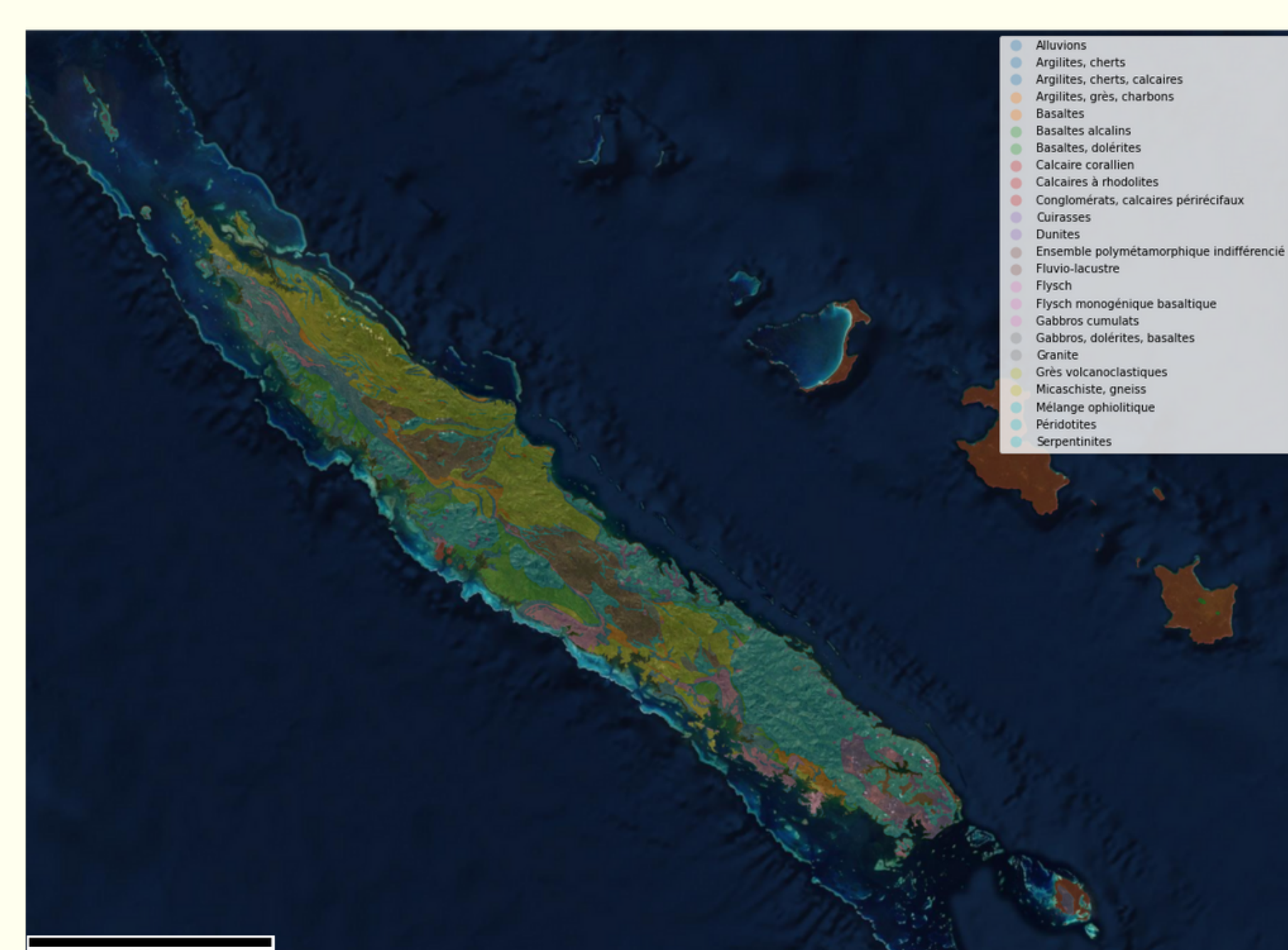

## HOW EASY WAS THAT?

# **Check our documentation for more examples and let's rock!**

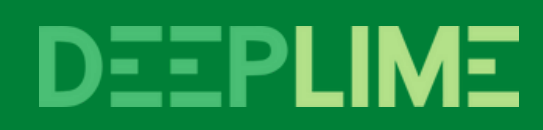